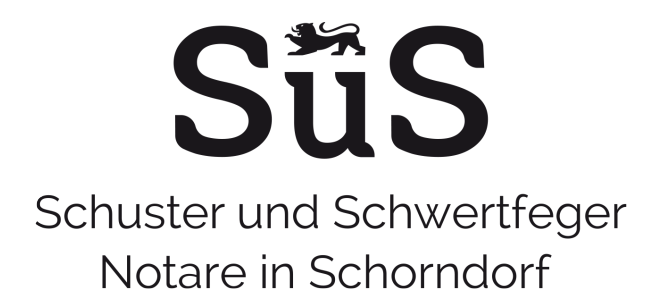

## **Übermittlung Ihrer für die Beurkundung notwendigen Daten:**

Zur Erstellung des Urkundenentwurfes bitten wir Sie uns das ausgefüllte Datenblatt entweder per Post, per Fax oder per E-Mail zu übersenden. Bei der Übermittlung per E-Mail empfehlen wir entsprechende Datenschutzvorschriften bzw. vorsorgende Maßnahmen zu beachten. So sollten personenbezogene Daten nicht ungeschützt per E-Mail versandt werden. Wenn Sie uns das Datenblatt verschlüsselt bzw. passwortgeschützt übersenden, müssen Sie uns das Passwort hierzu bitte separat mitteilen bzw. übersenden. Wünschen Sie keine verschlüsselte Übersendung, können Sie uns das Datenblatt nach Ihrem eigenen Ermessen auch so ohne weitere Schutzmaßnahmen zur Verfügung stellen.

## **Übermittlung des von uns erstellten Entwurfes der notariellen Urkunde:**

Wir werden Ihnen den Entwurf per Post oder – wenn Sie dies wünschen – auch per E-Mail übersenden. Wenn Sie eine Übersendung per E-Mail wünschen, werden wir Ihnen den Entwurf grundsätzlich als passwortgeschütztes pdf-Dokument übersenden, und zwar mit dem Passwort, welches Sie für die Übersendung an uns gewählt haben.

Wünschen Sie eine unverschlüsselte Übersendung, so kann dies nur erfolgen, wenn sämtliche Urkundsbeteiligten (auch diejenigen, denen der Entwurf nicht per E-Mail übersandt wird) uns eine schriftliche Einwilligung dazu erteilen. Sollten diese Erklärungen nicht vollständig vorliegen und auch kein Passwort mitgeteilt worden sein, können wir aus datenschutzrechtlichen Gründen Entwürfe nur per Post versenden.

#### **Download von Formularen**

Dieses und weitere Formulare stehen auf unserer Homepage für Sie auch zum Download bereit: www.notare-sus.de/Formulare

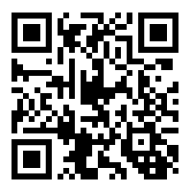

**Notare Schuster und Schwertfeger** Karlstraße 15 73614 Schorndorf

Tel.: 07181/49211-0 Fax: 07181/49211-99 kanzlei@notare-sus.de www.notare-sus.de

# **SüS**

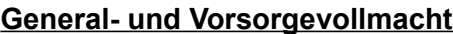

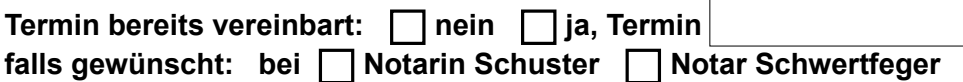

# **Es wird um Übersendung eines Entwurfes gebeten**

□ per Post an

 **per E-Mail an**   $\Box$ 

### **Passwort**

 bitte beachten Sie, dass wir Entwürfe per E-Mail passwortgeschützt versenden; bitte geben Sie hierfür ein Passwort an (mind. 8 Zeichen, darunter Groß- und Kleinbuchstaben, Ziffern und Sonderzeichen)

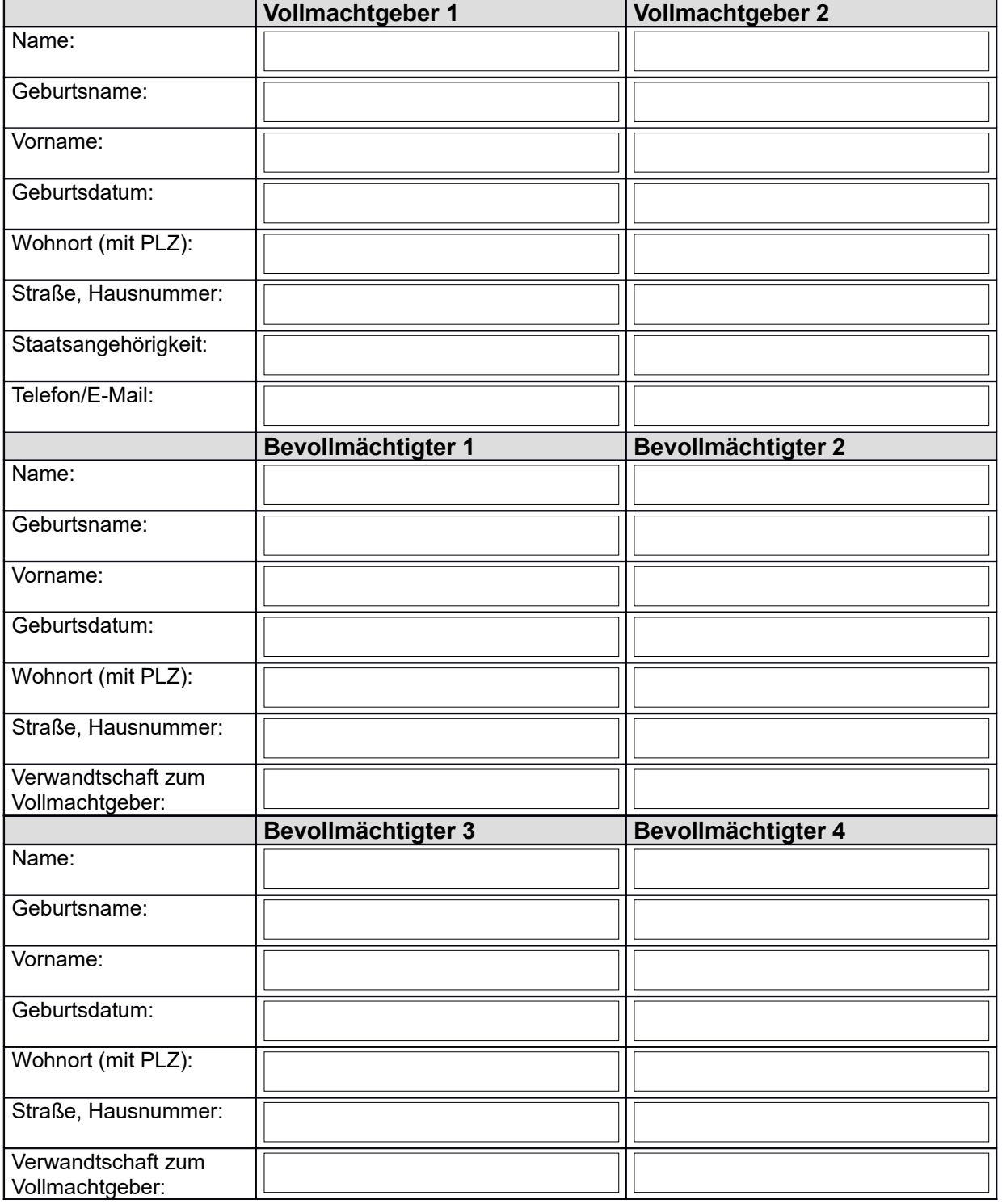

**Vertretungsverhältnis** (für den Fall, dass mehr als eine Person bevollmächtigt werden soll):

Vollmachtgeber 1 und Vollmachtgeber 2 erteilen sich die Vollmacht gegenseitig und sind hierbei immer allein / einzeln vertretungsberechtigt

Kinder / sonstige Bevollmächtigte jeweils allein / einzeln vertretungsberechtigt

Kinder / sonstige Bevollmächtigte immer zwei gemeinschaftlich vertretungsberechtigt

sonstiges Vertretungsverhältnis:

### **Hinweise:**

- 1. Wie viele Personen von Ihnen bevollmächtigt werden sollen, liegt allein in Ihrem Ermessen.
- 2. Zum Termin muss nur der bzw. die Vollmachtgeber erscheinen. Die Bevollmächtigten müssen nicht anwesend sein. Falls gewünscht besteht selbstverständlich auch die Möglichkeit, die Bevollmächtigten zum Termin mitzubringen.
- 3. Bitte bringen Sie zum Termin Ihren Ausweis (Personalausweis oder Reisepass) mit.

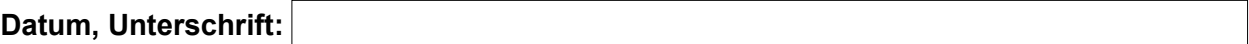